## **APPEDIX A**

## **I. EXPLANATORY NOTES OF CUSTOMS IMPORT DECLARATION (SIGLE ADMIISTRATIVE DOCUMET - SAD)**

The Single Administrative Document (SAD) is a single document used for all customs clearance regimes; import, export, bonded warehouse, etc. This section of the guide details how to complete the SAD for Import Declarations.

Import Declarations include:

- Direct Importation IM 4
- Temporary Importation– IM 5
- Re-importation IM  $6$
- Import to bonded warehouse IM 7
- Transit IM  $8$
- Special Economic Zone IM 9

Each field (or box) of the SAD is designated either as mandatory entry (it must be input or entered), optional entry (only to be completed if relevant) or in some cases the field can be omitted (not required to use).

The following section details the purpose of each field of the SAD when applied to an Import Declaration. Each field is described in sequence of entry with information on whether it is a mandatory or an optional field. Some fields require the entry of reference code or names representing standard reference information. All codes referred to in the explanatory notes are contained in reference tables issued by CED.

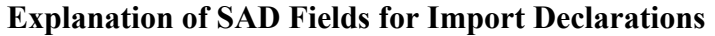

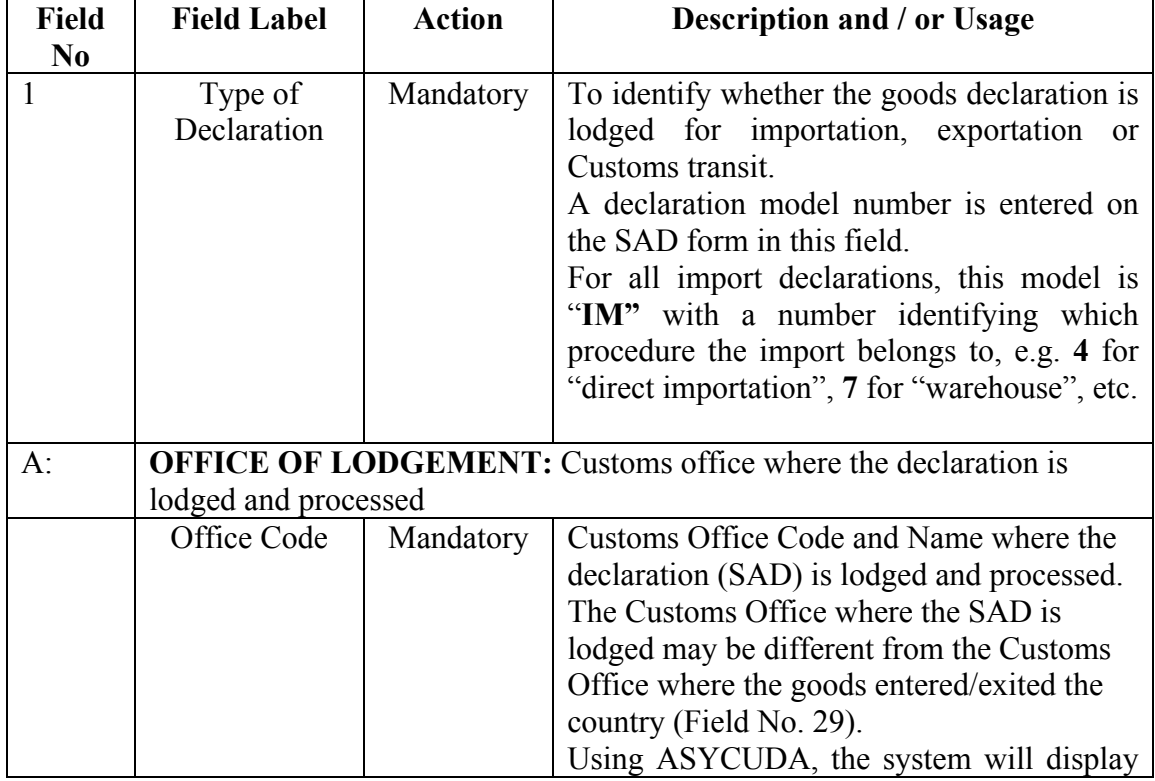

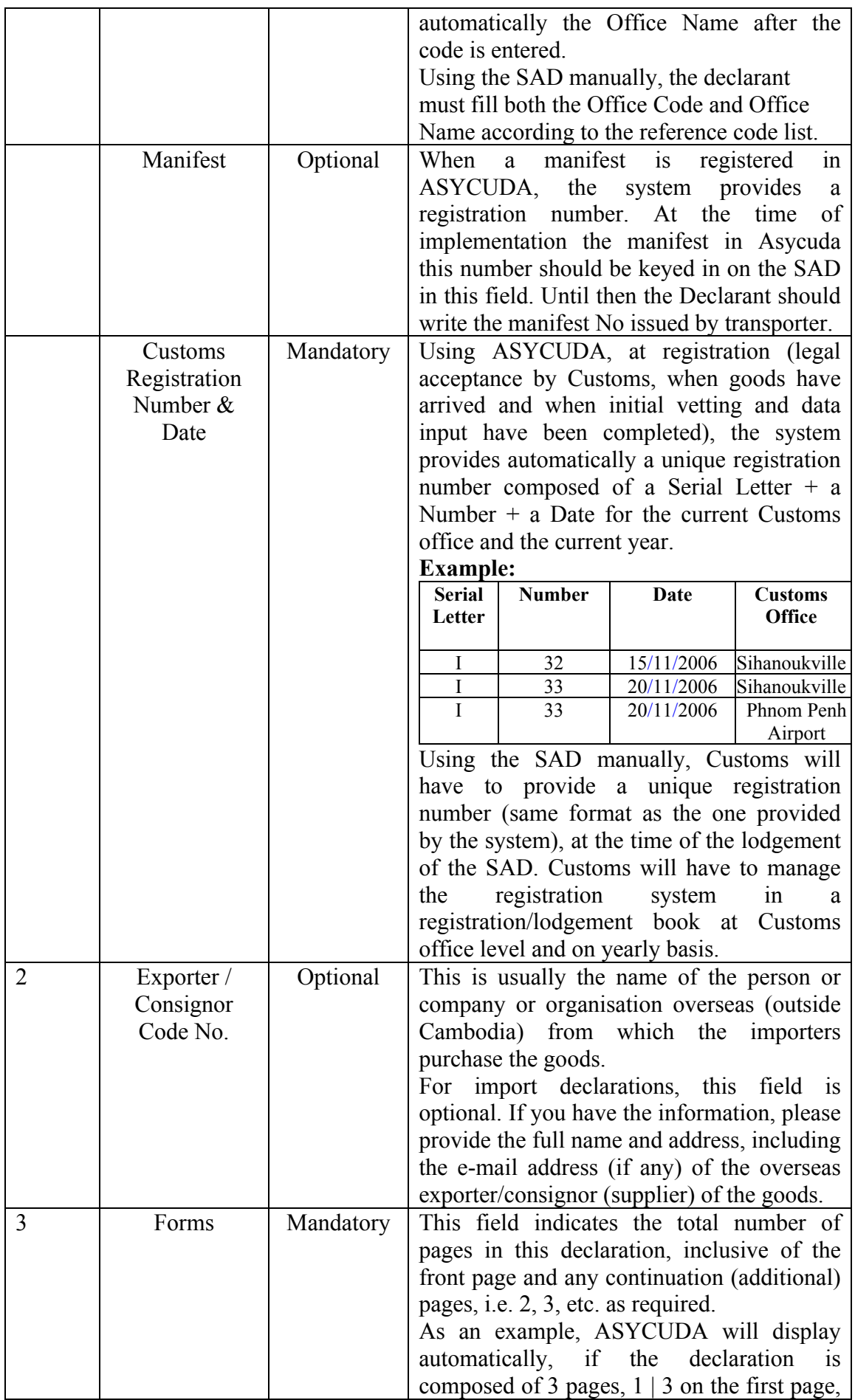

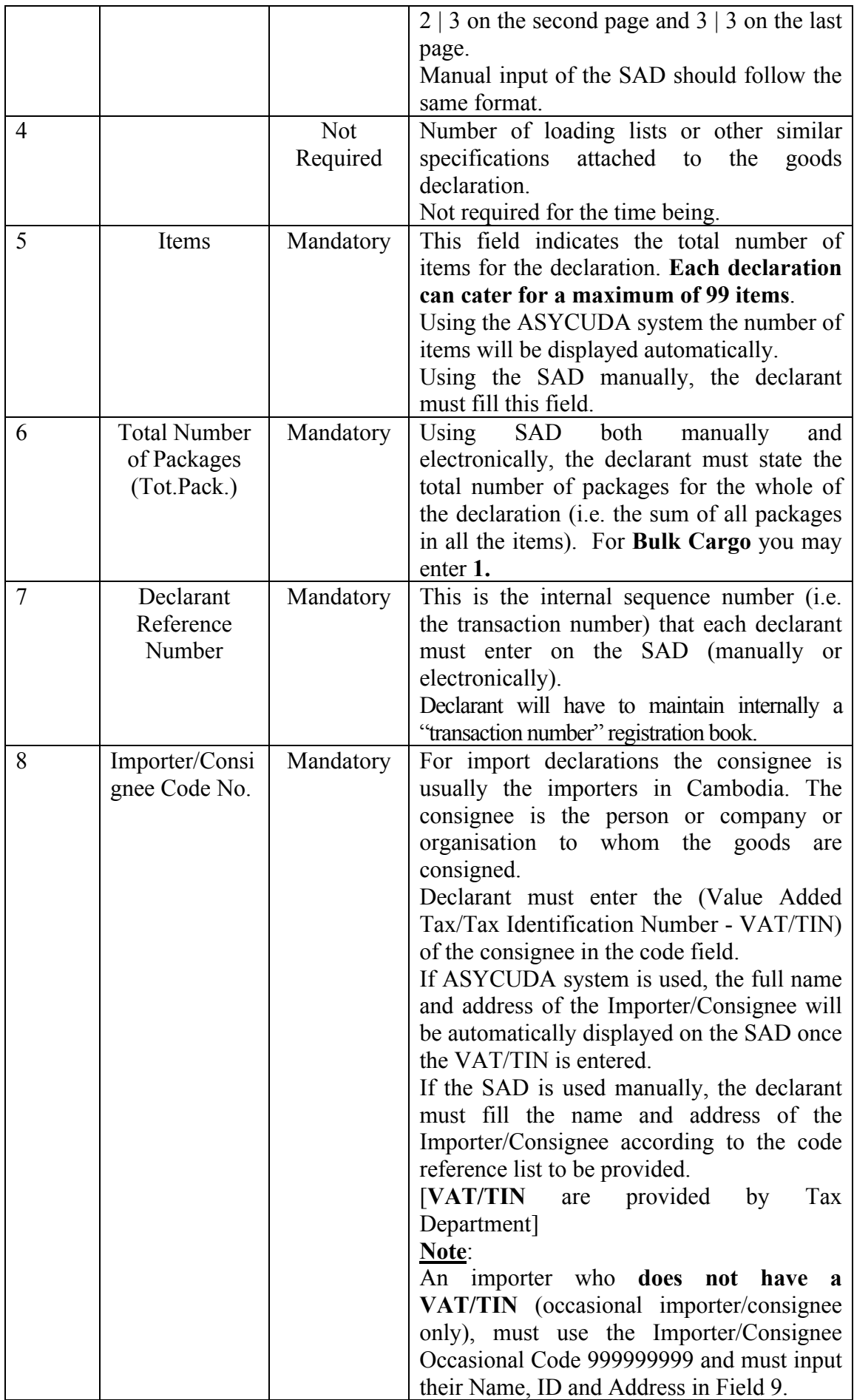

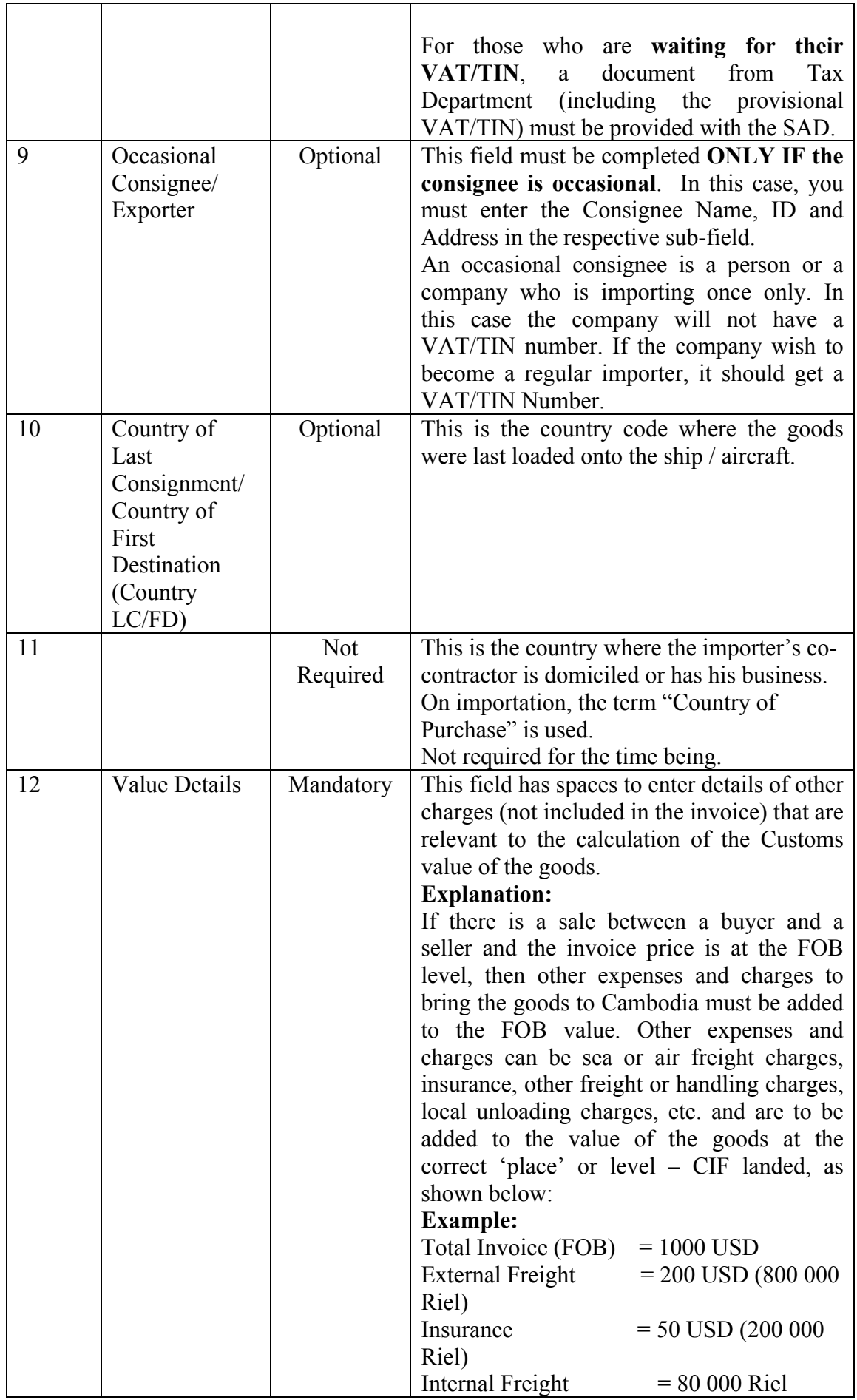

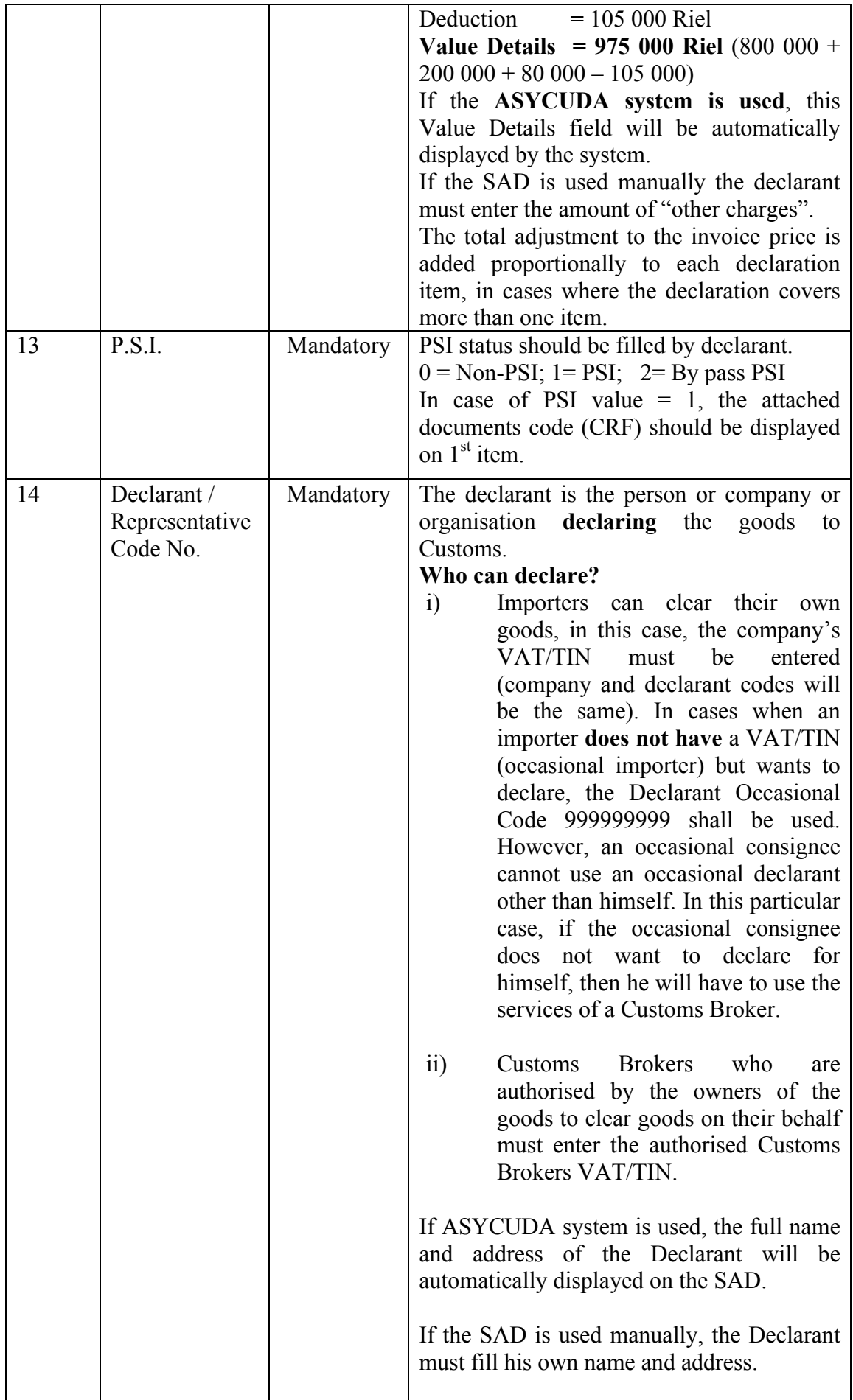

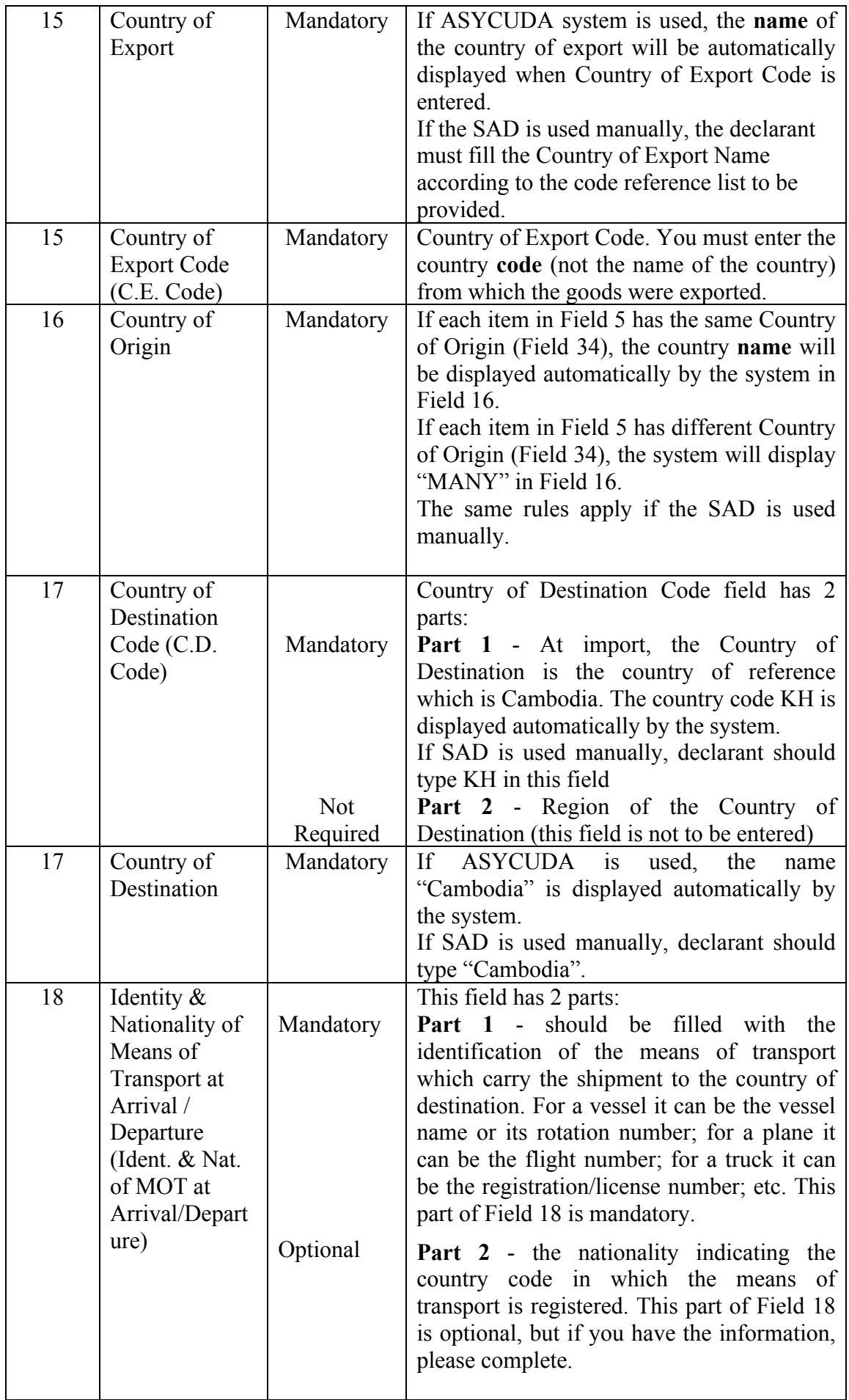

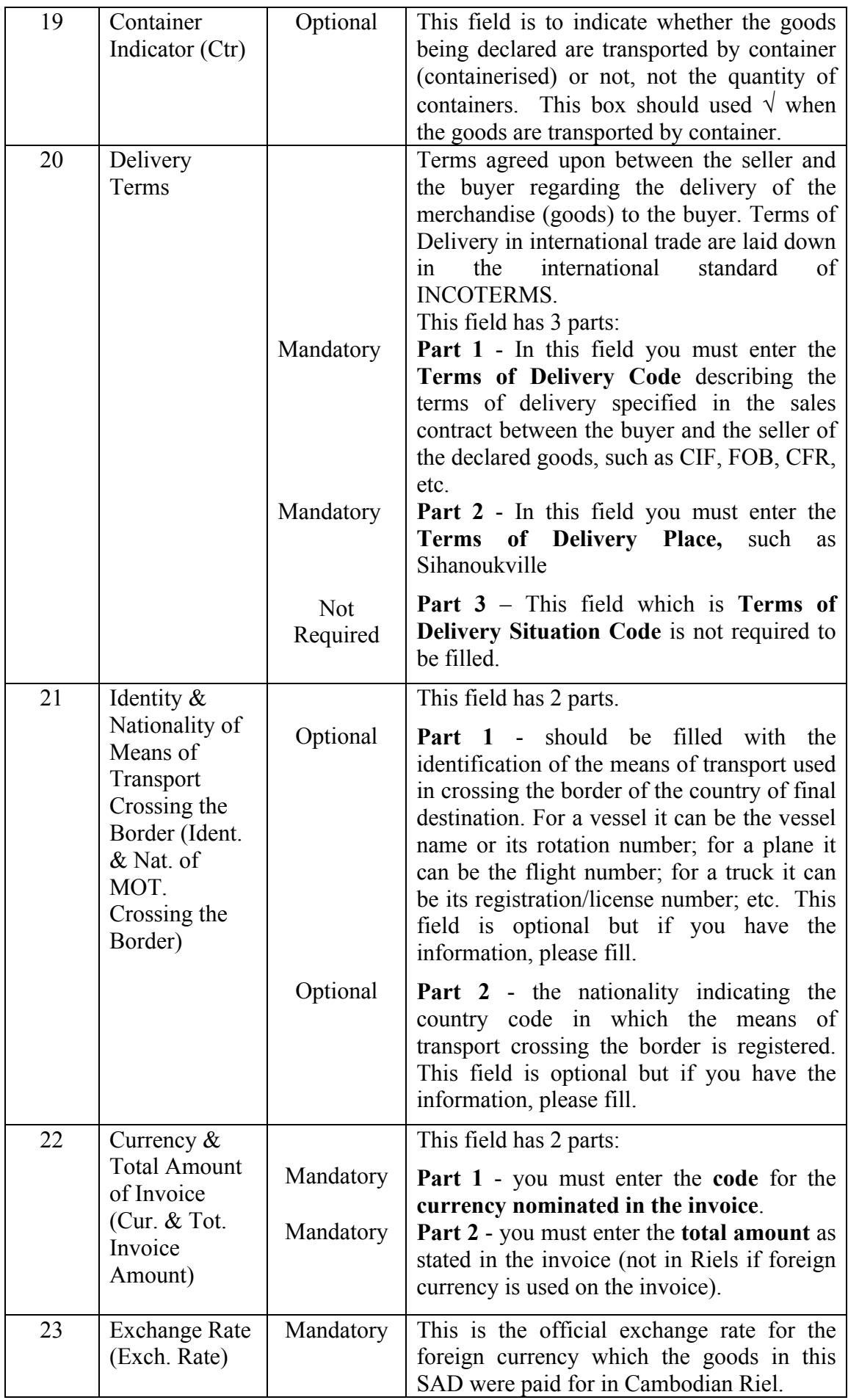

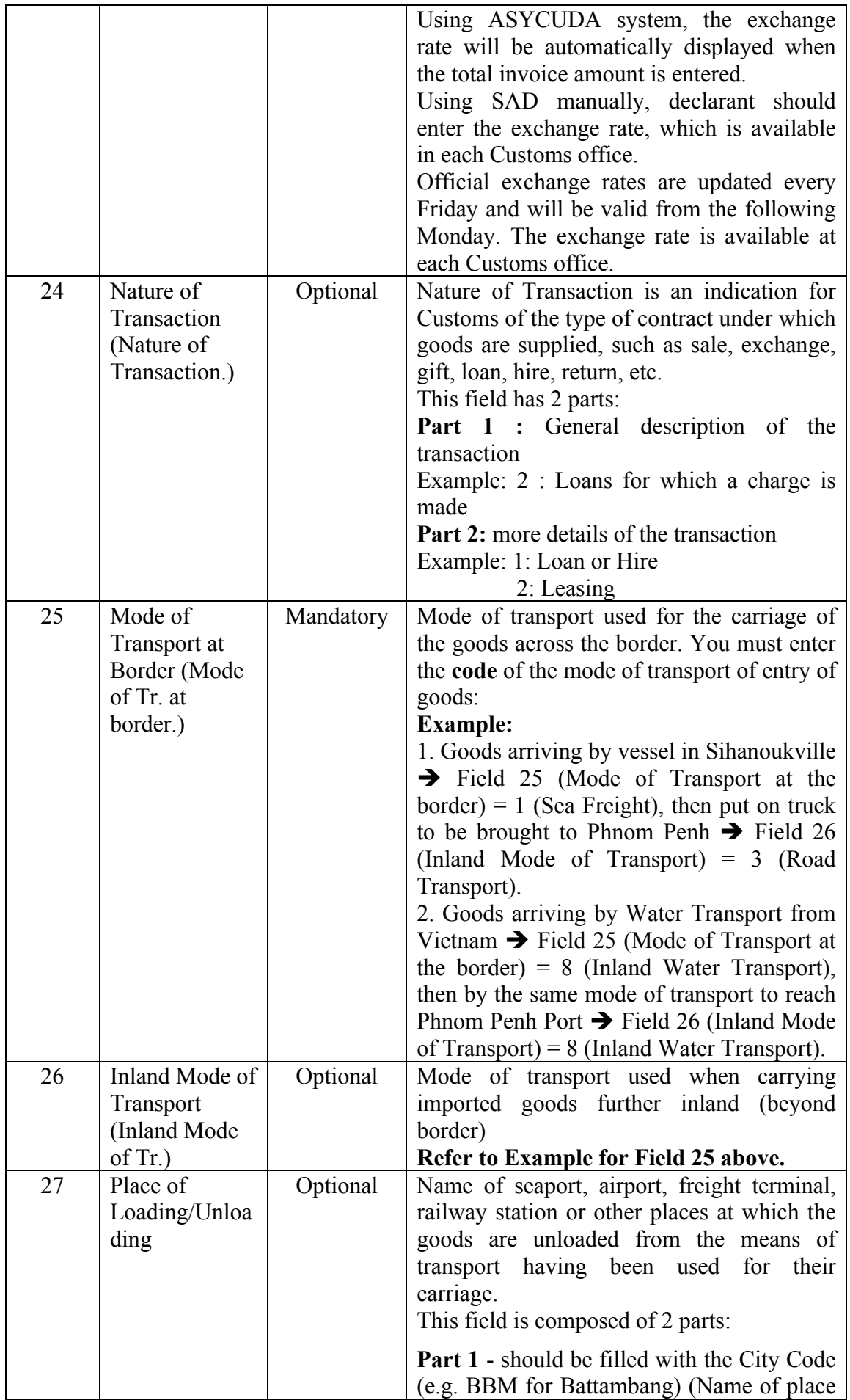

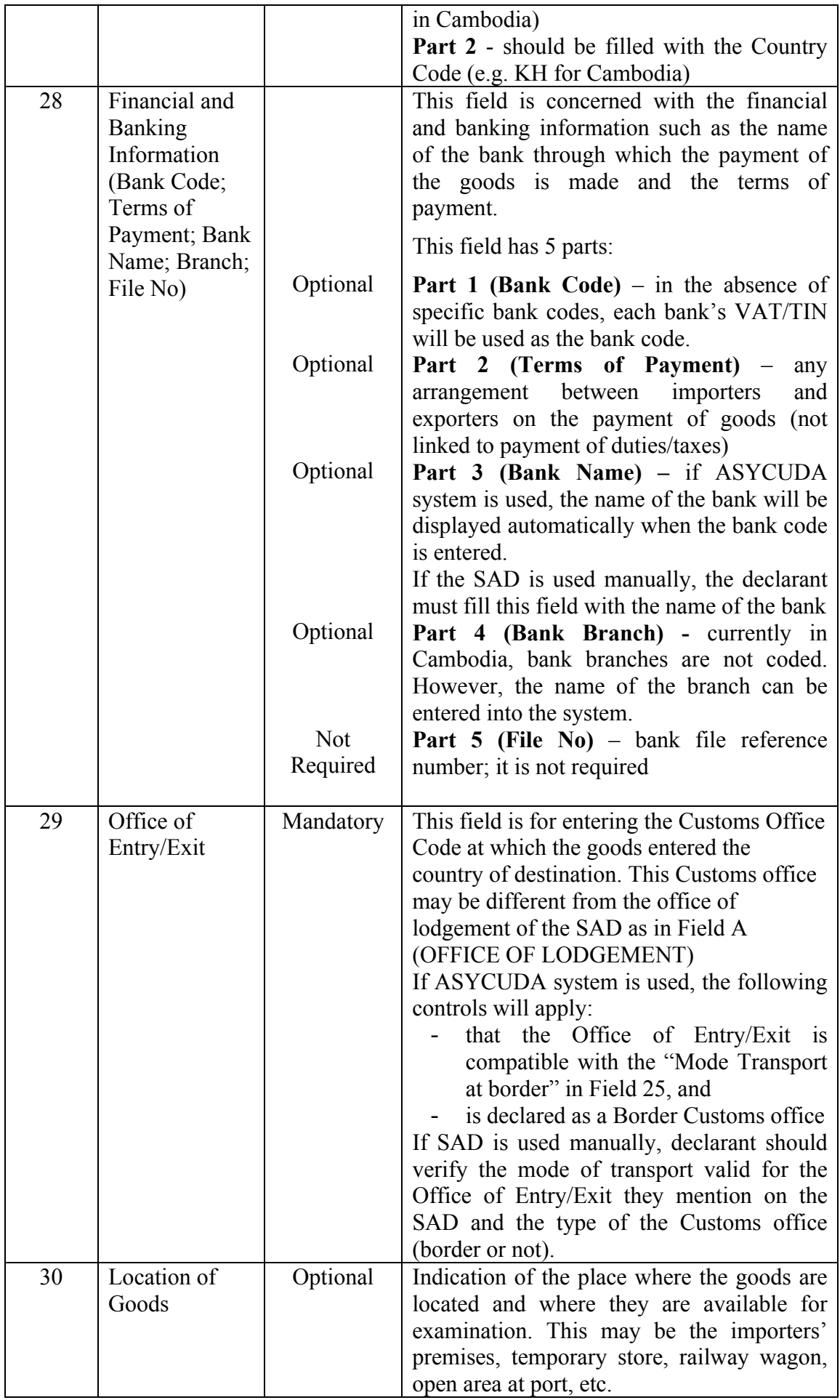

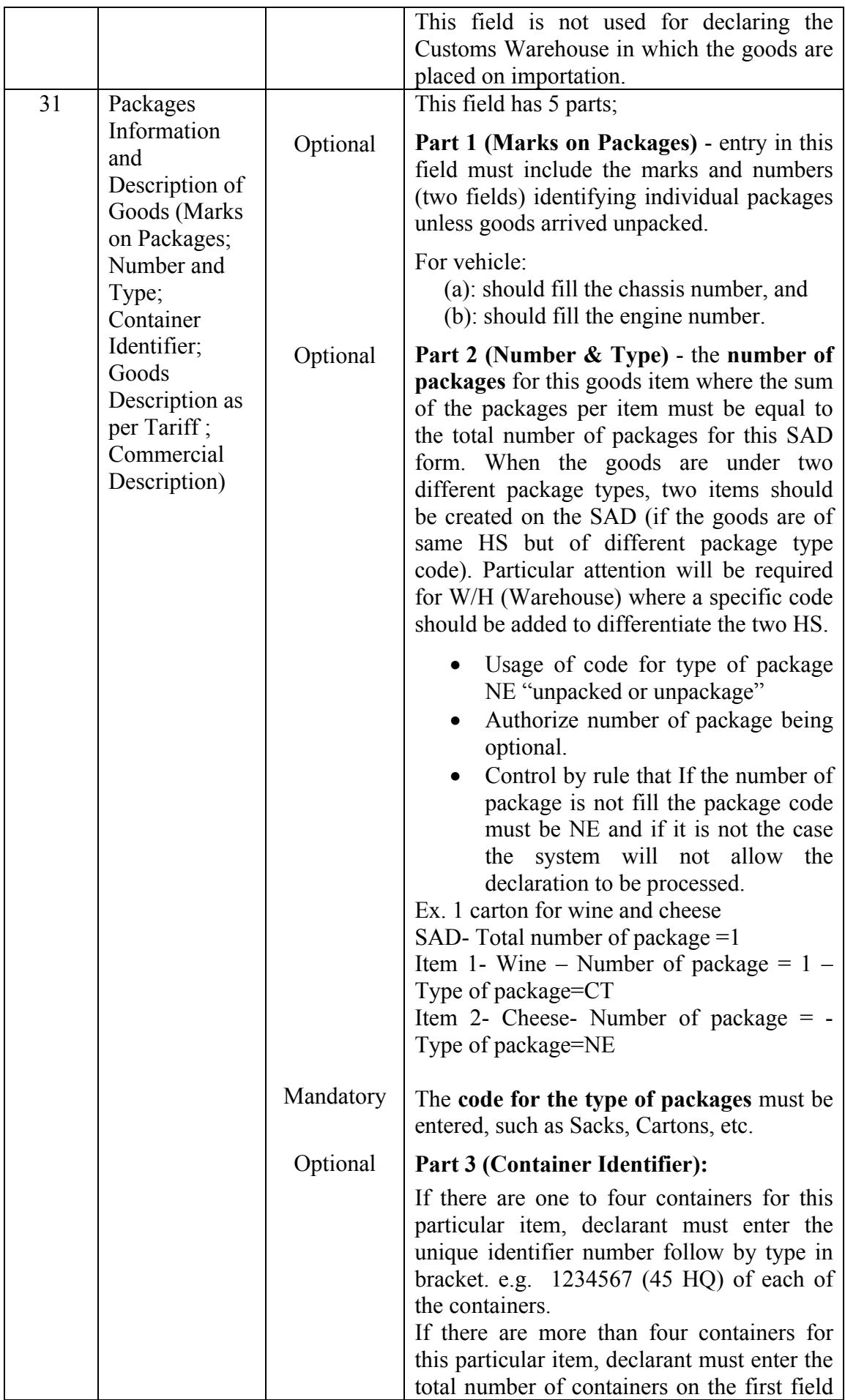

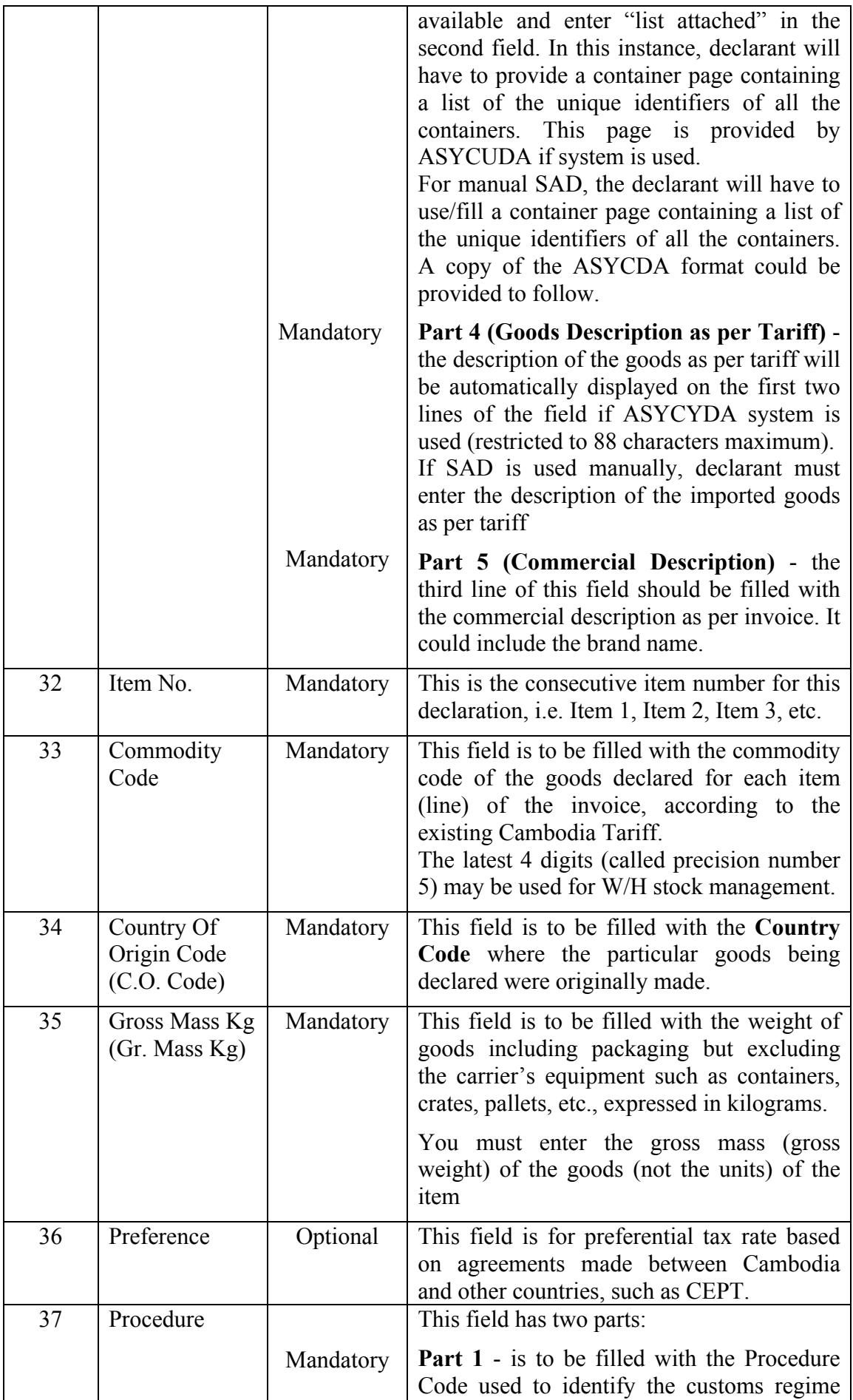

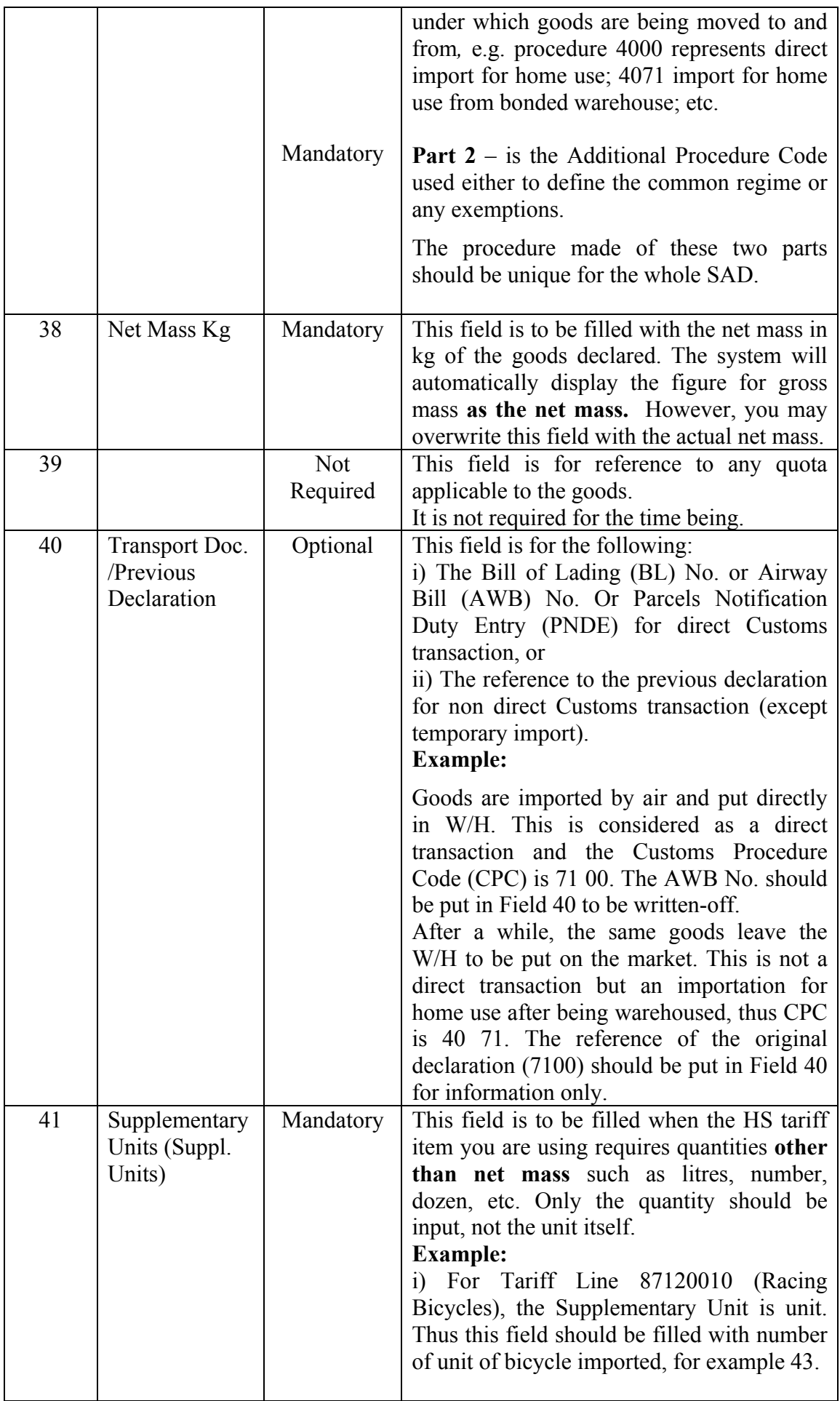

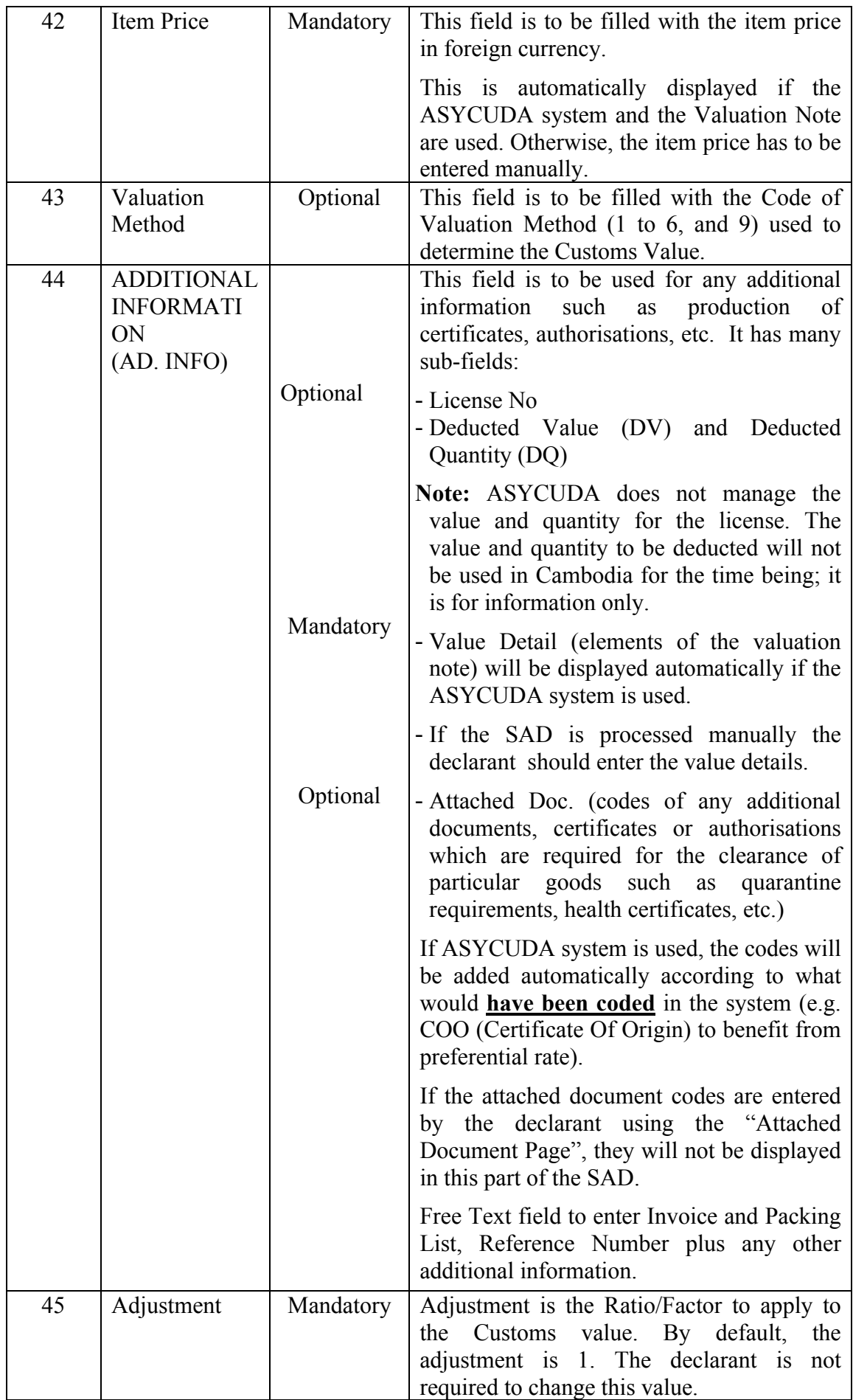

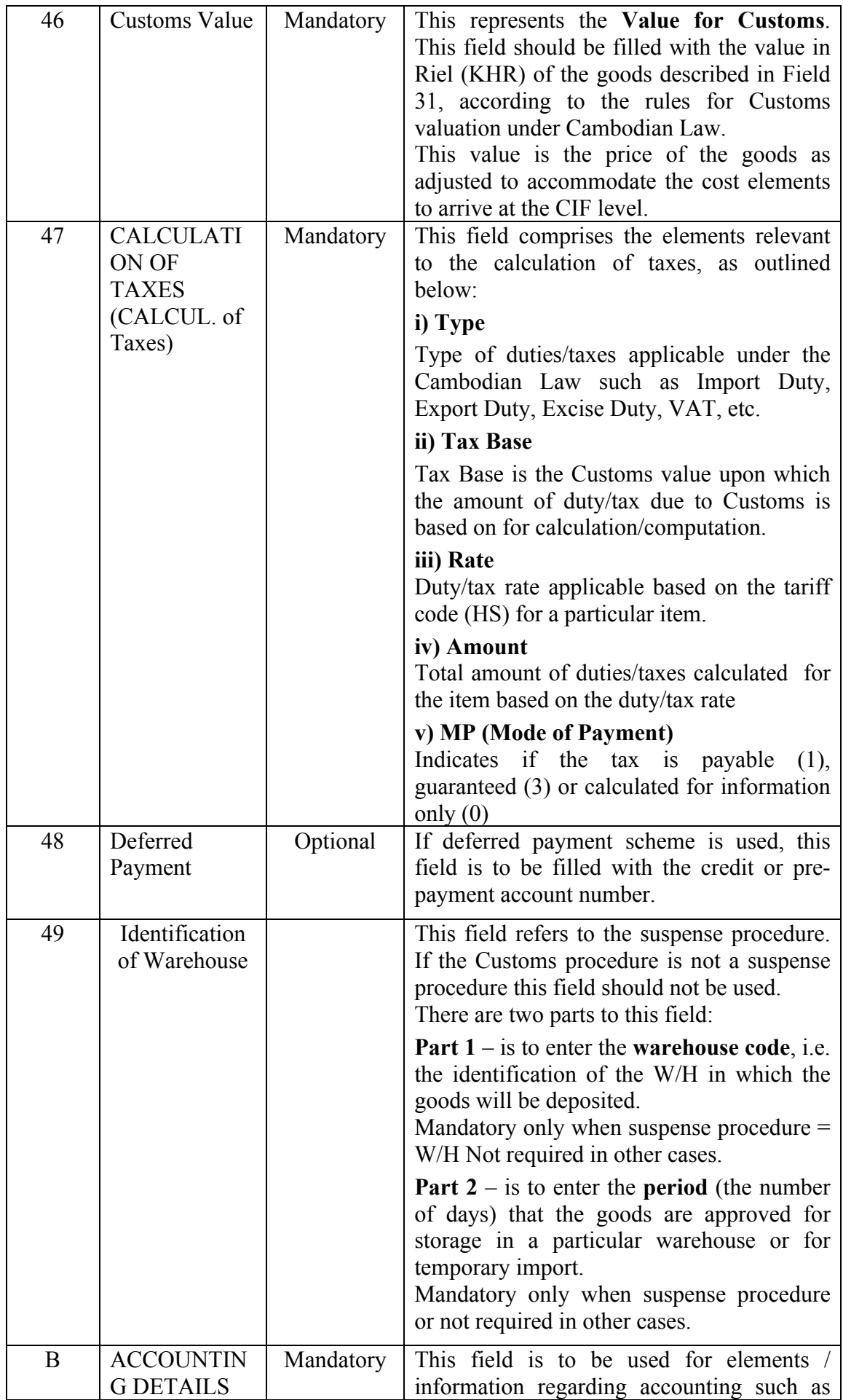

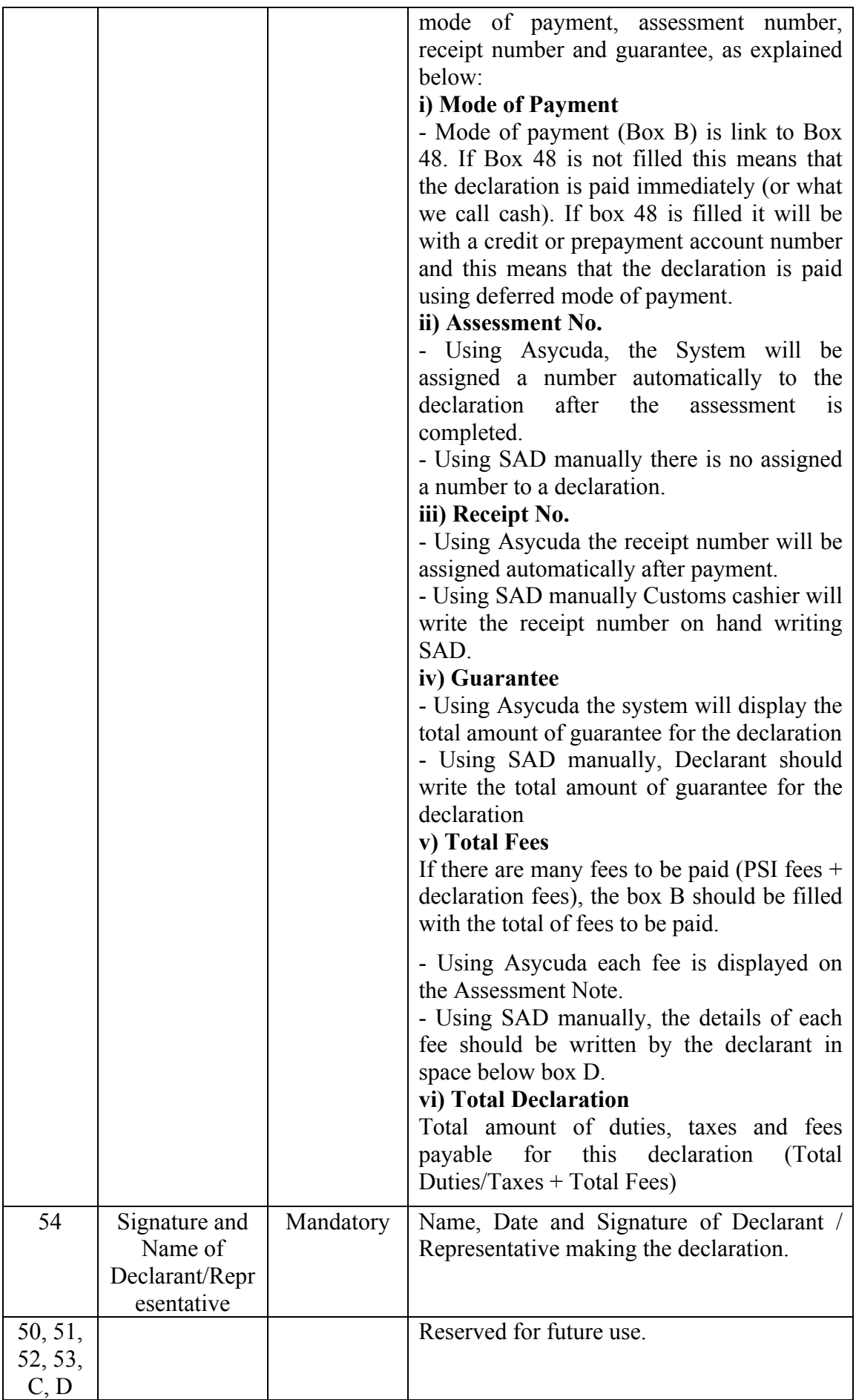

## **II.** EXPLANATORY NOTE OF CUSTOMS **EXPORT DECLARATION (SIGLE ADMIISTRATIVE DOCUMET – SAD)**

The Single Administrative Document (SAD) is a single document used for all customs clearance regimes; import, export, bonded warehouse, etc. This section of the guide details how to complete the SAD for Export Declarations.

Export Declarations include:

- Exportation EX 1
- Temporary Export EX 2
- Re-export  $EX 3$
- Other Export Procedures EX 9

Each field (or box) of the SAD is designated either as mandatory entry (it must be input or entered), optional entry (only to be completed if relevant) or in some cases the field can be omitted (not required to use).

The following section details the purpose of each field of the SAD when applied to an Export Declaration. Each field is described in sequence of entry with information on whether it is a mandatory or an optional field. Some fields require the entry of reference code or names representing standard reference information. All codes referred to in the explanatory notes are contained in reference tables issued by CED.

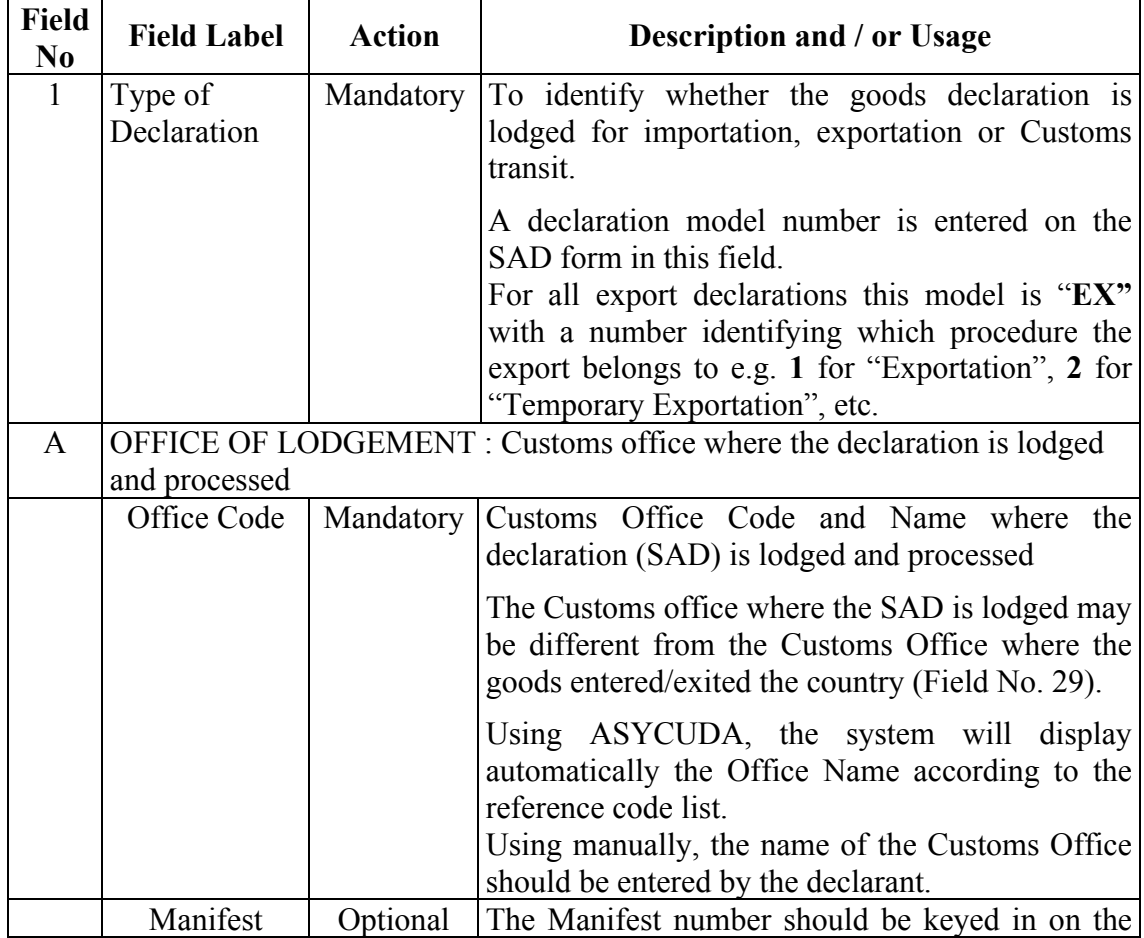

## **Explanation of SAD Fields for Export Declarations**

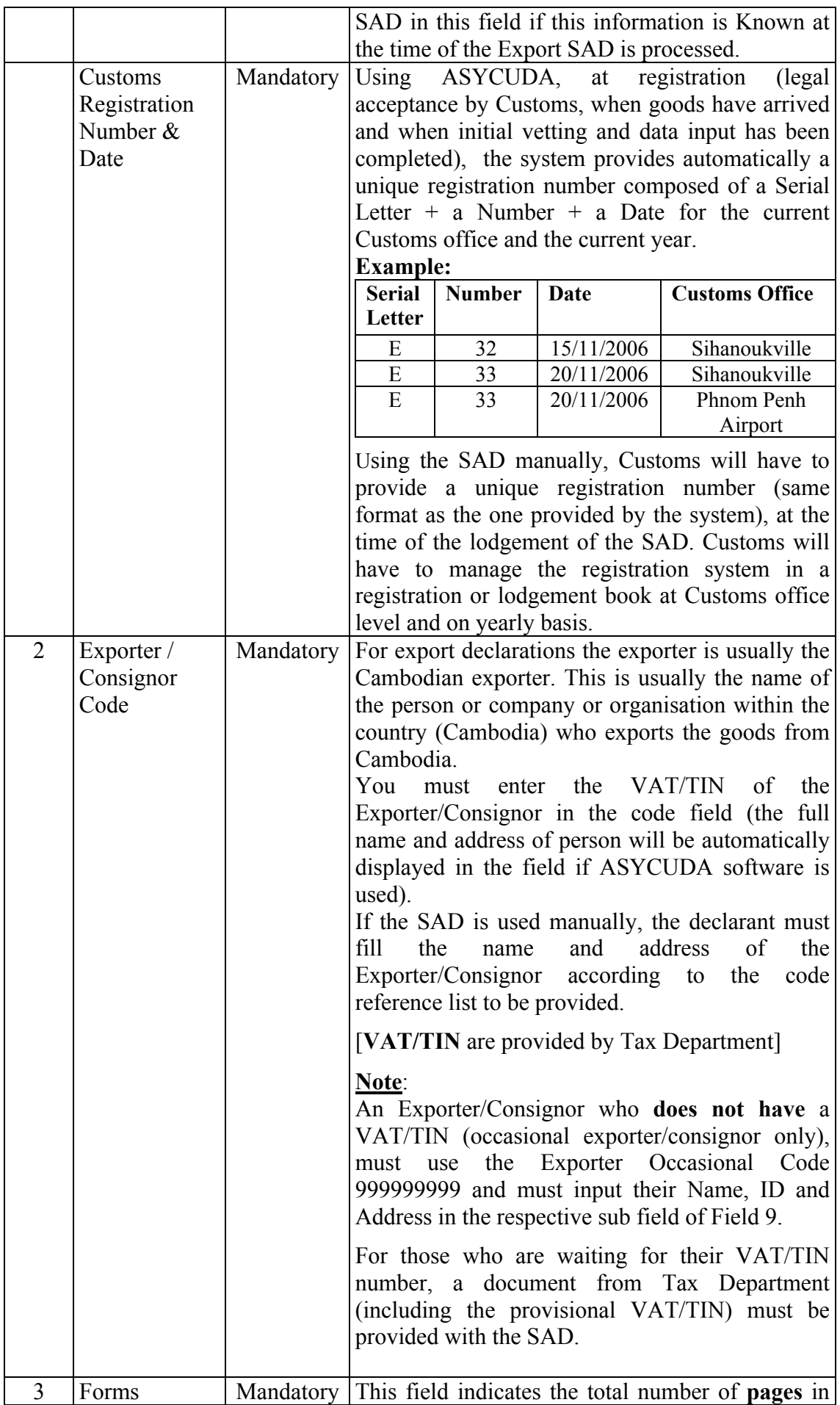

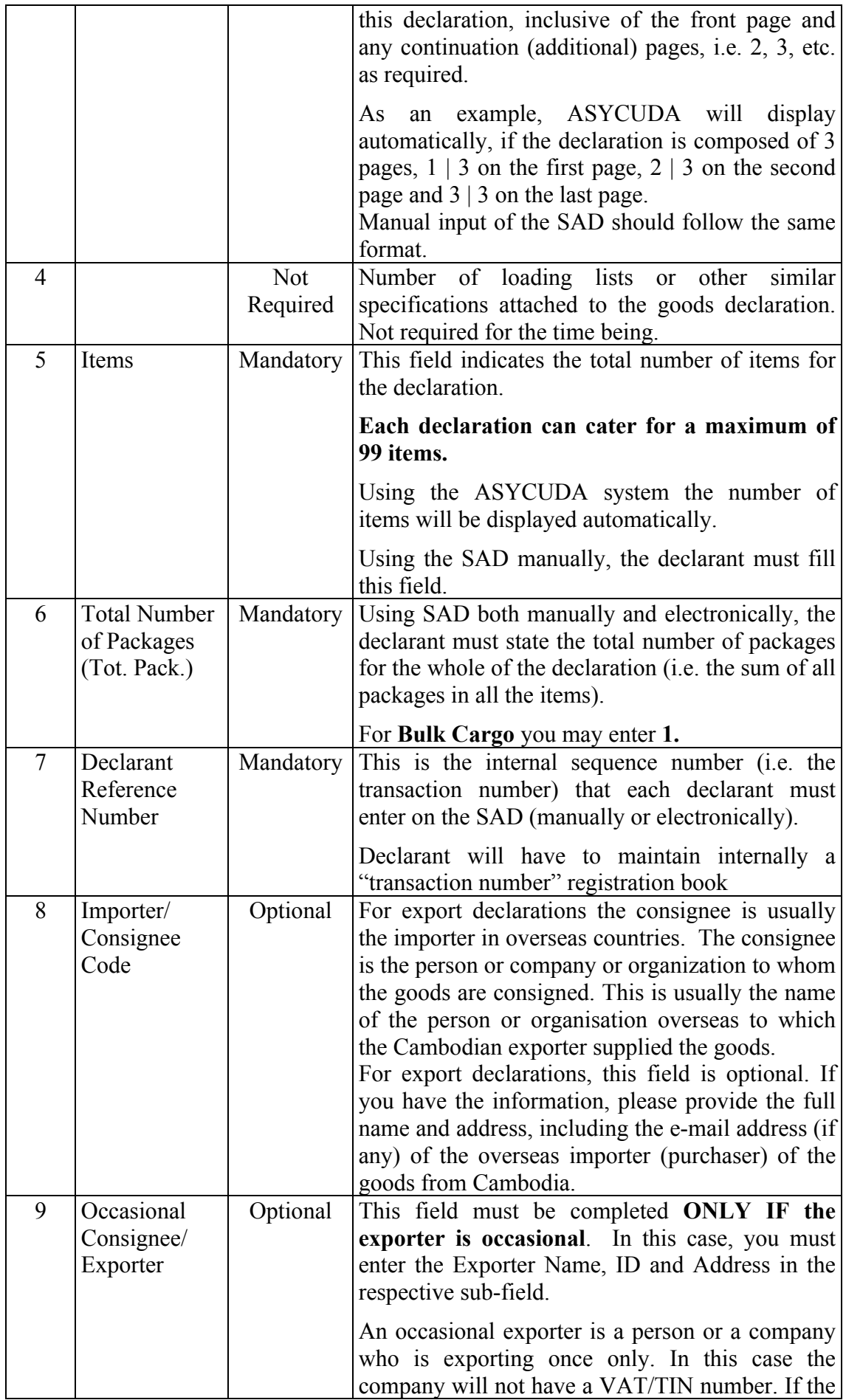

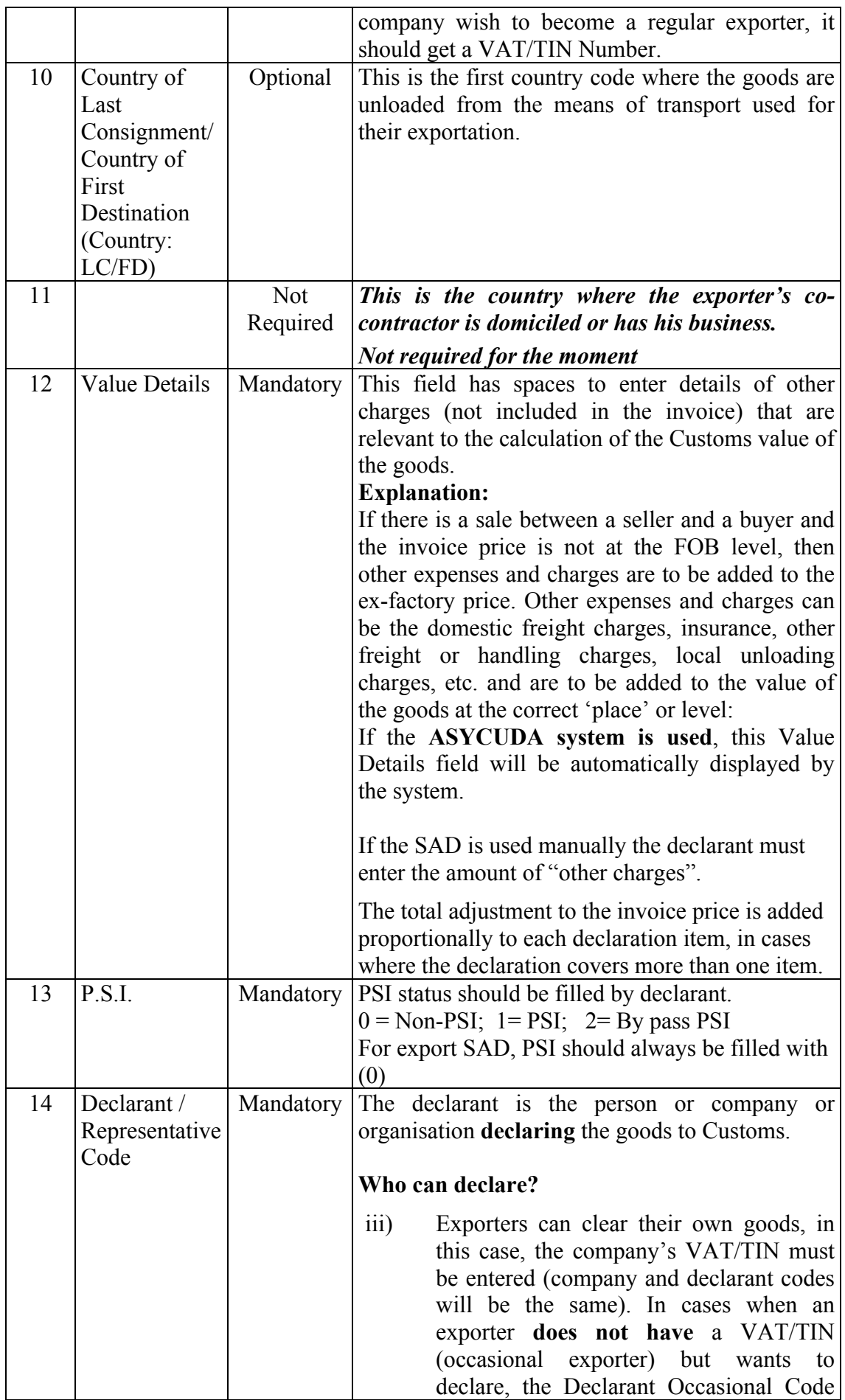

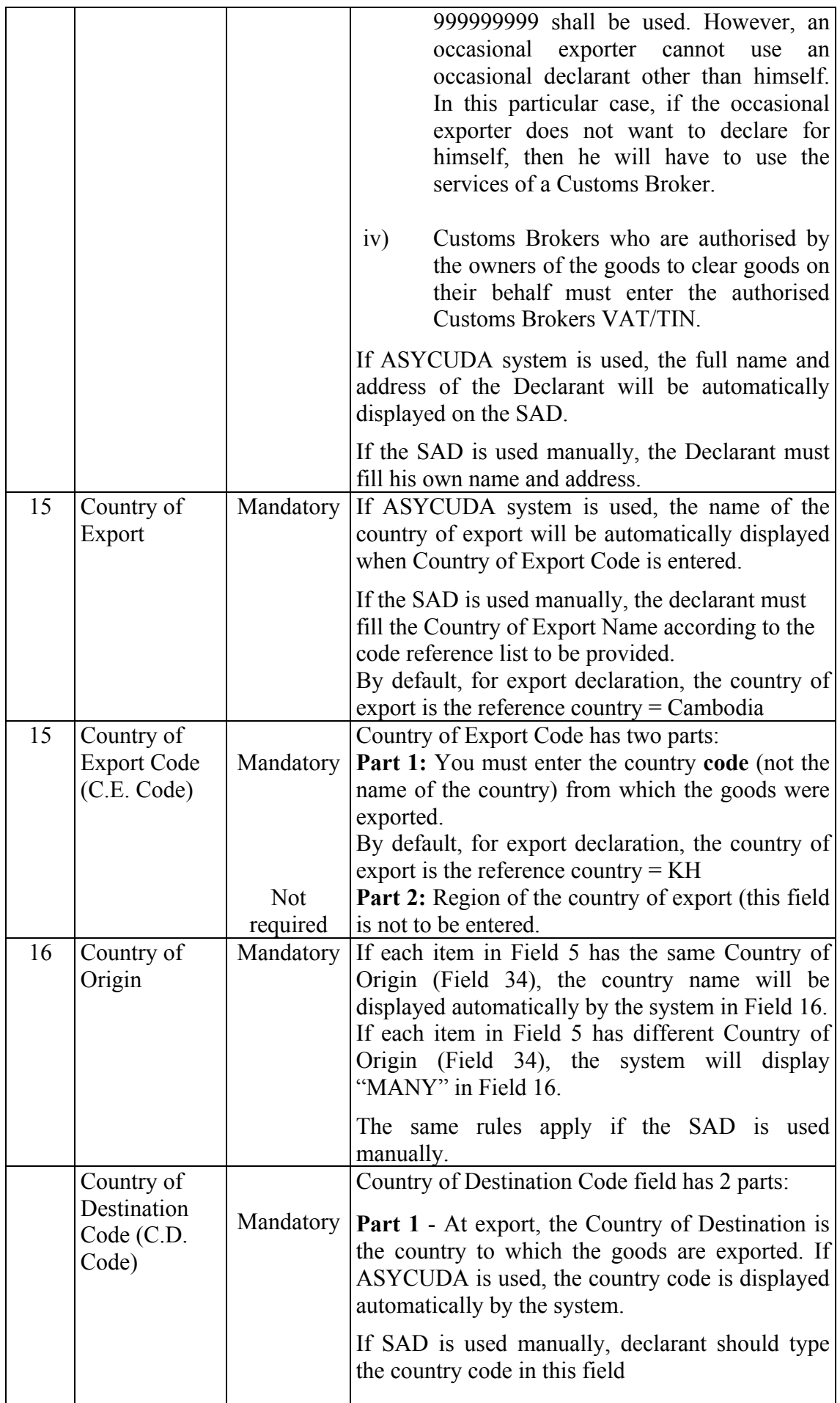

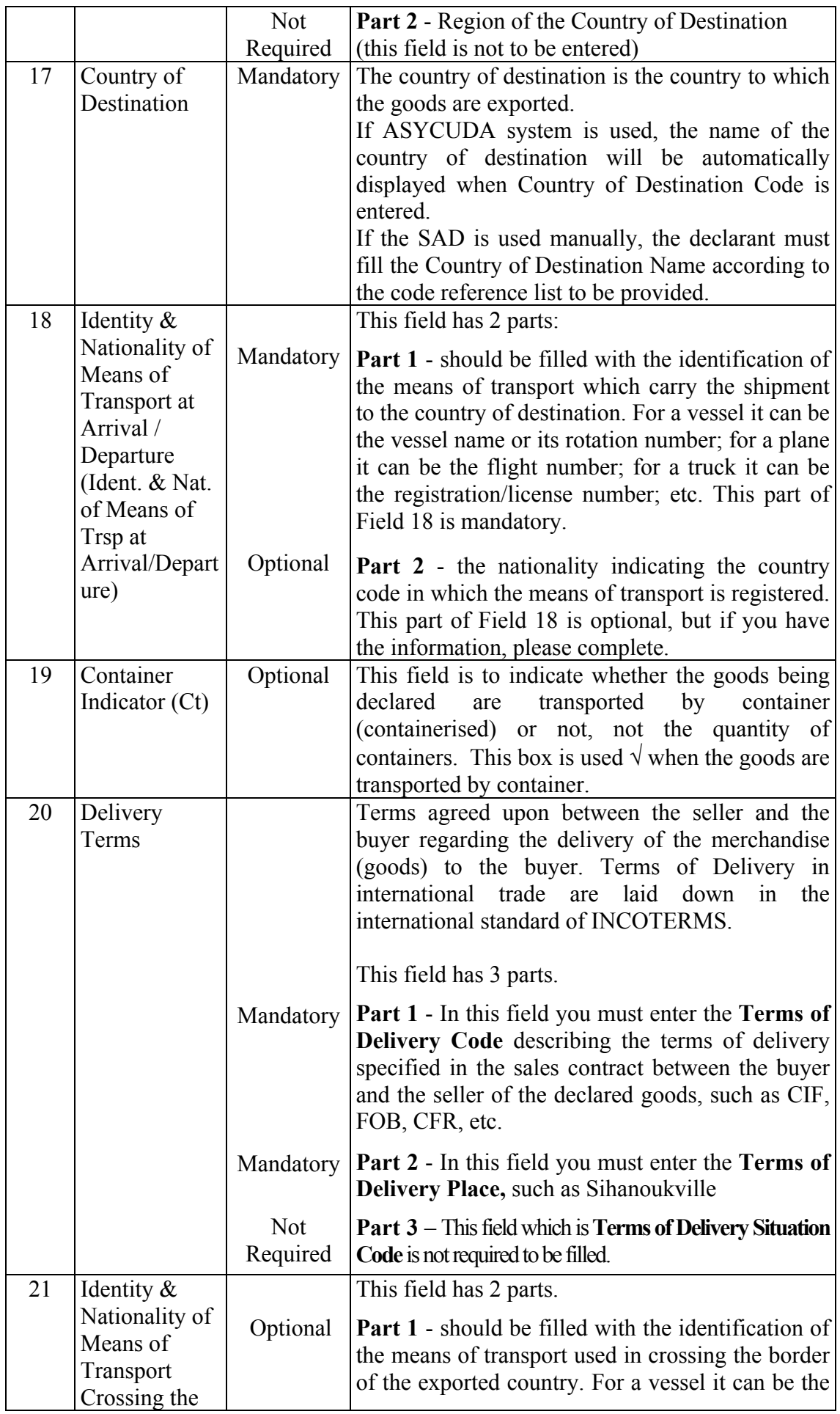

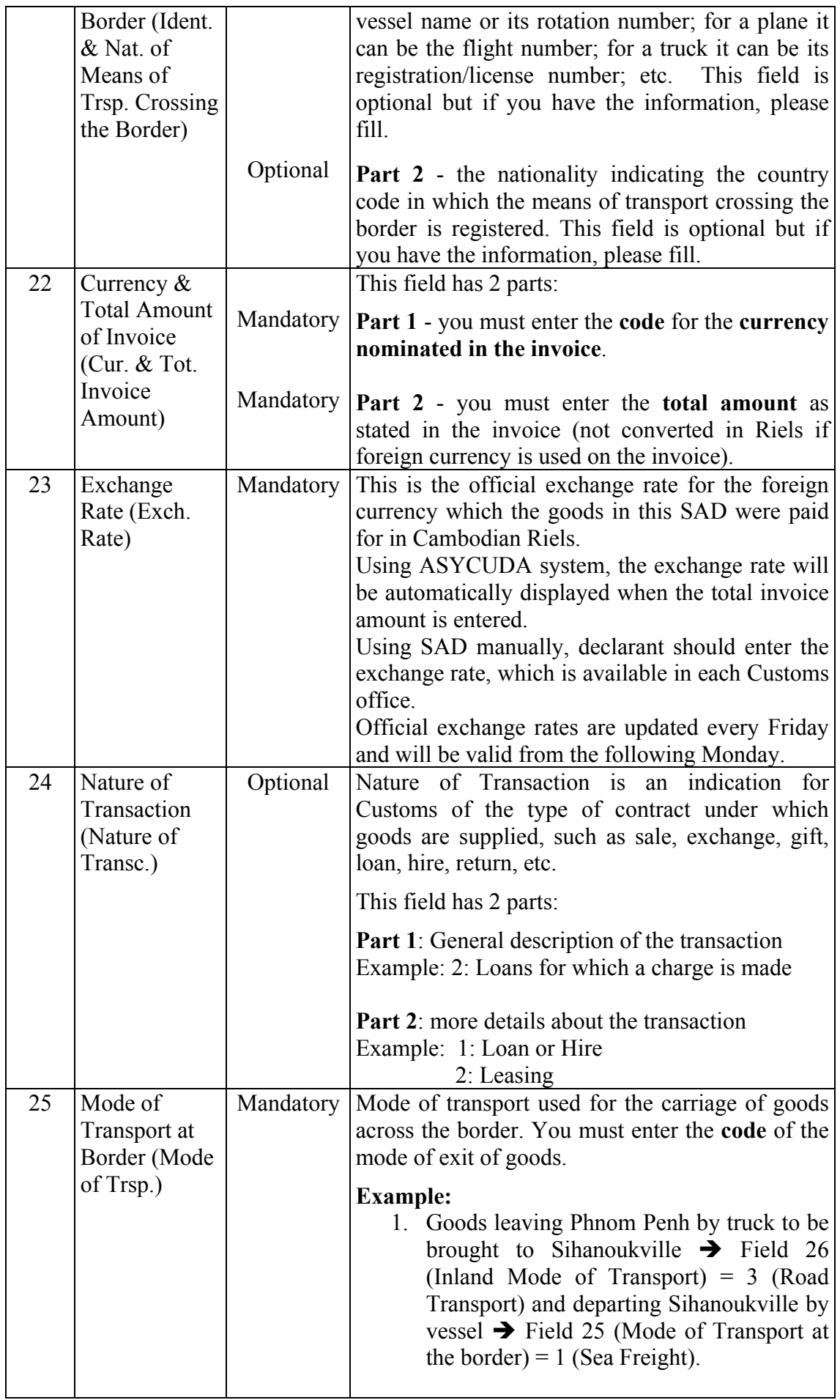

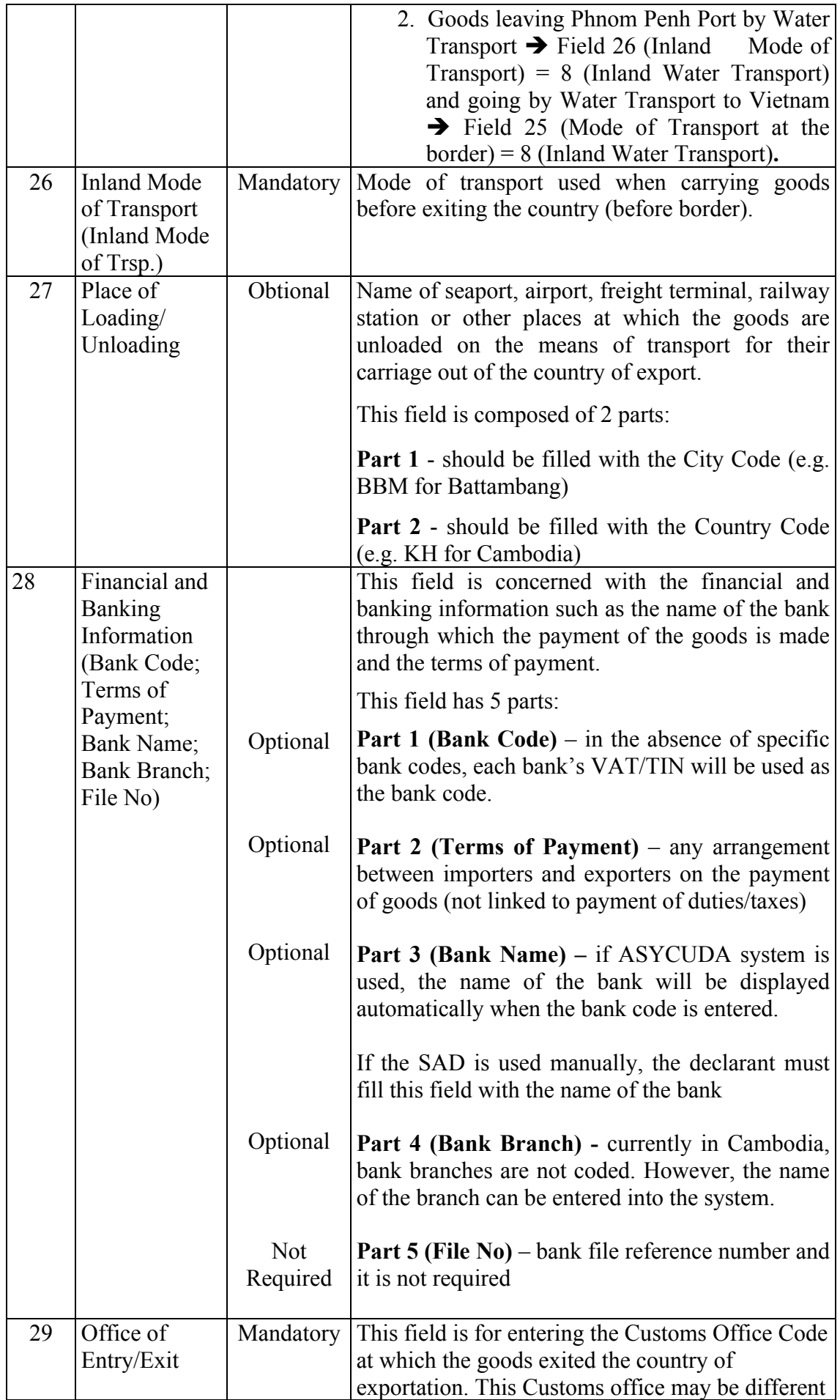

![](_page_23_Picture_215.jpeg)

![](_page_24_Picture_172.jpeg)

![](_page_25_Picture_213.jpeg)

![](_page_26_Picture_197.jpeg)

![](_page_27_Picture_180.jpeg)

![](_page_28_Picture_154.jpeg)